$<<$  Word/Excel 2010  $>$ 

<< Word/Excel 2010

- 13 ISBN 9787115242860
- 10 ISBN 7115242860

出版时间:2011-2

页数:444

PDF

http://www.tushu007.com

, tushu007.com

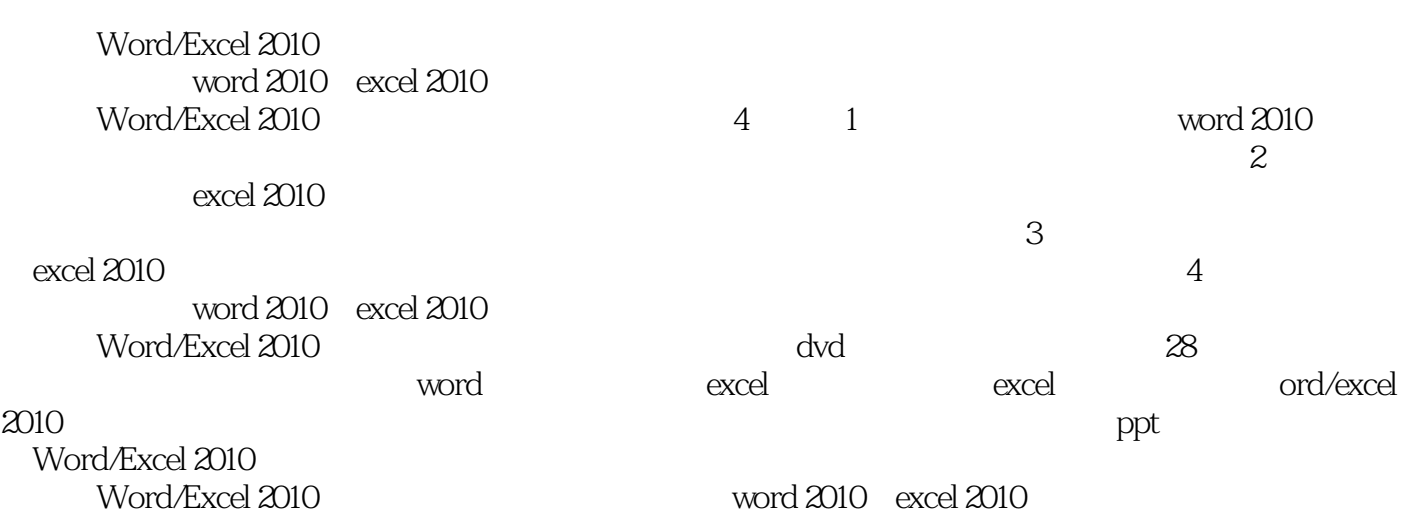

## $\sim$ <Word/Excel 2010  $\rightarrow$

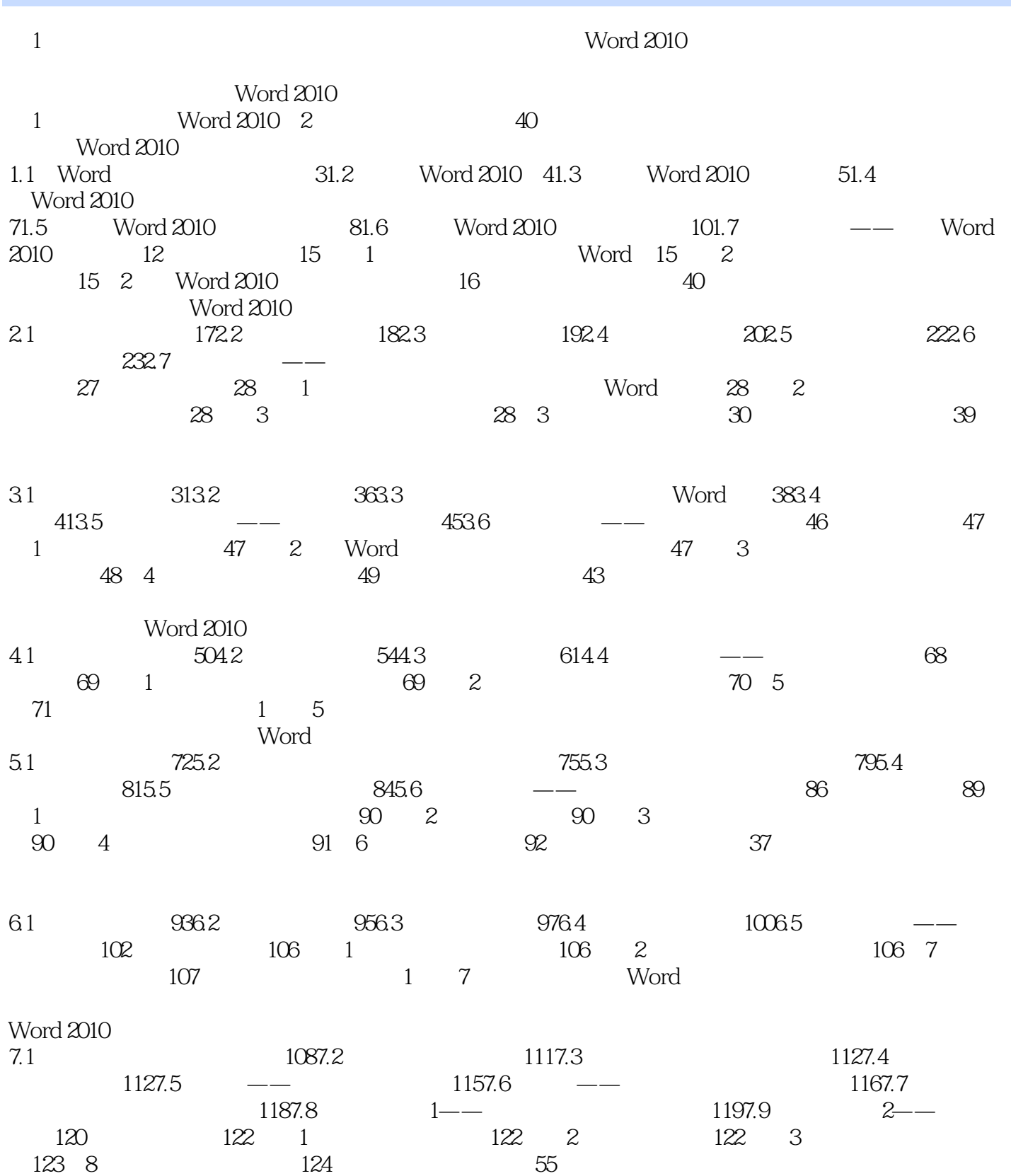

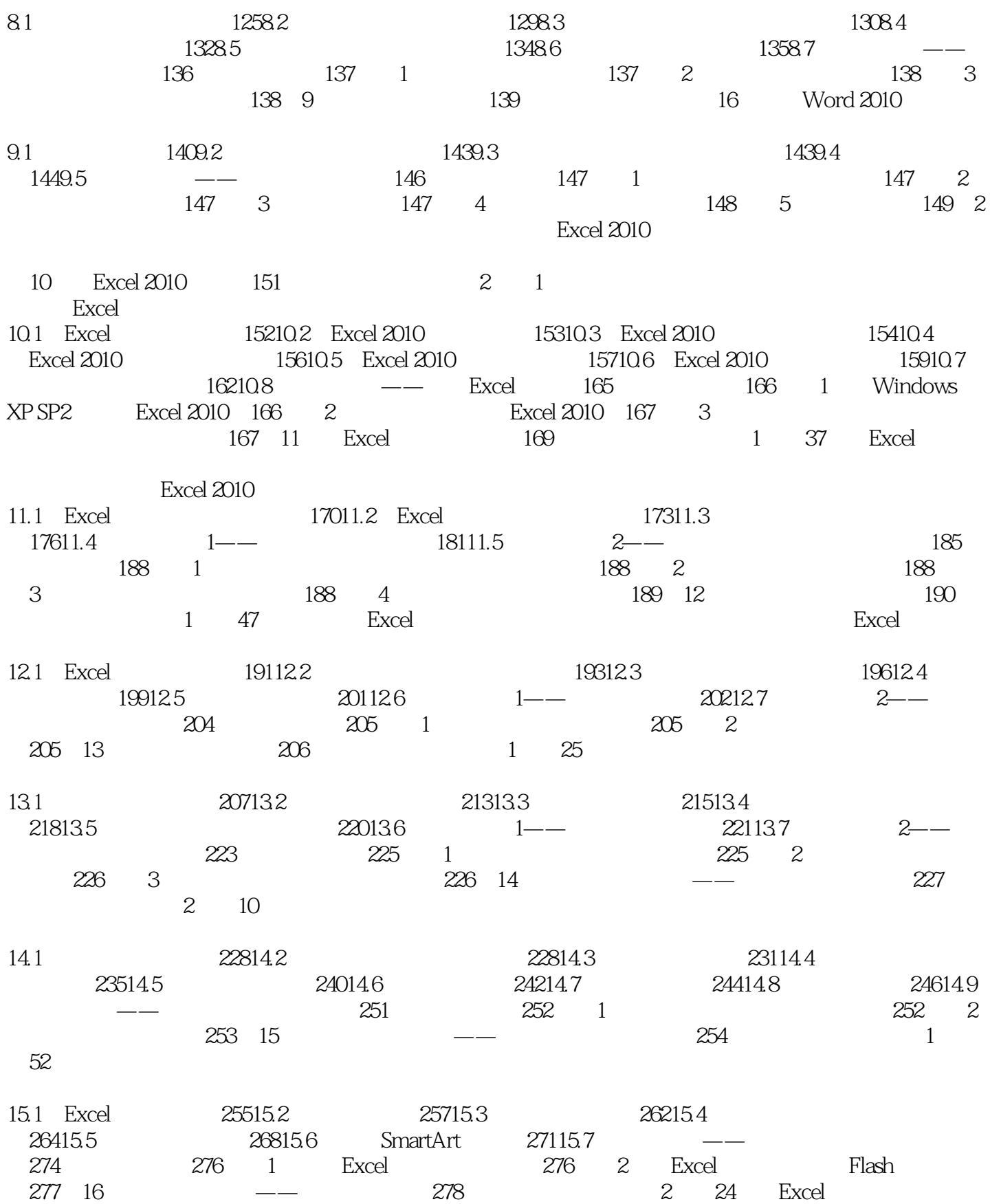

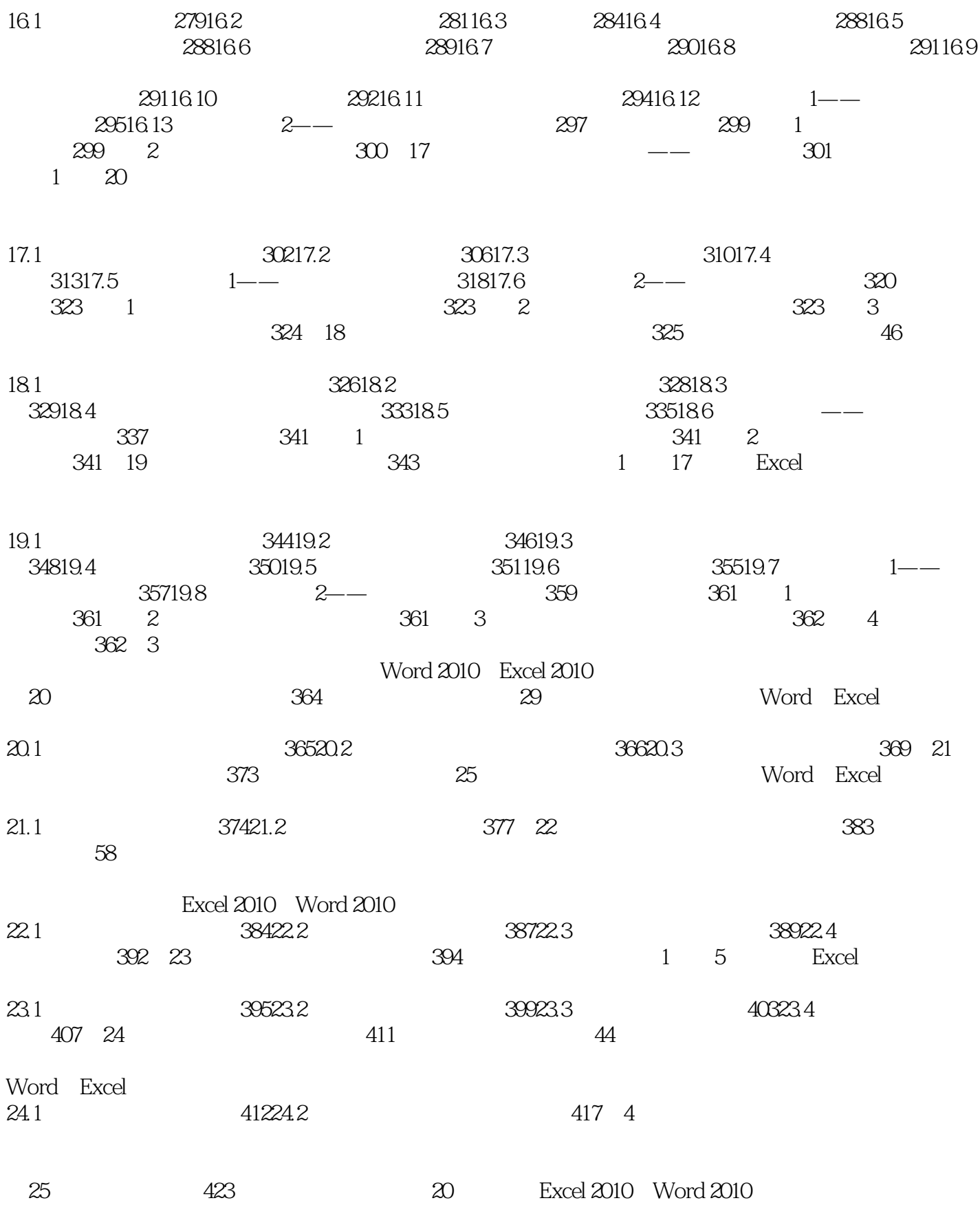

## $\sim$ <Word/Excel 2010  $\rightarrow$

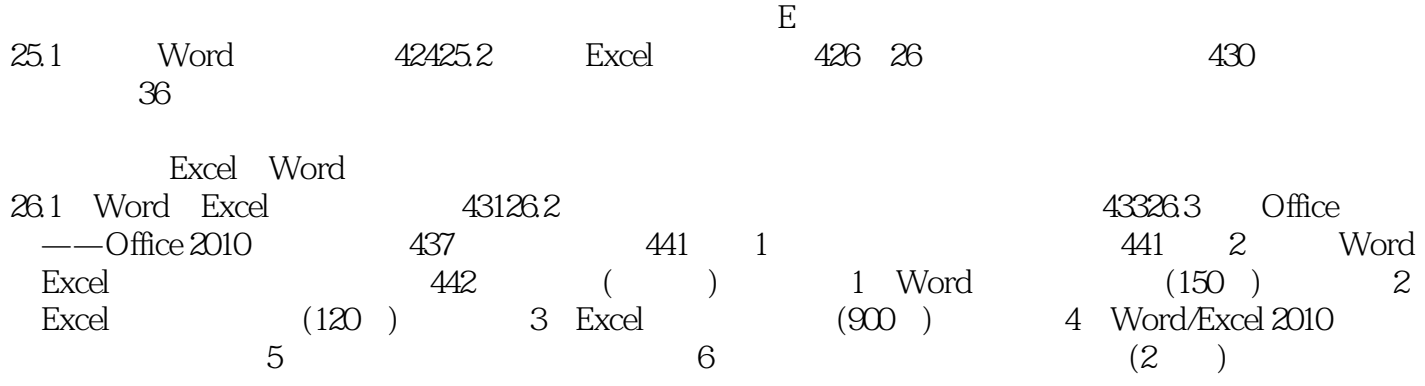

#### $<<$  Word/Excel 2010  $>$

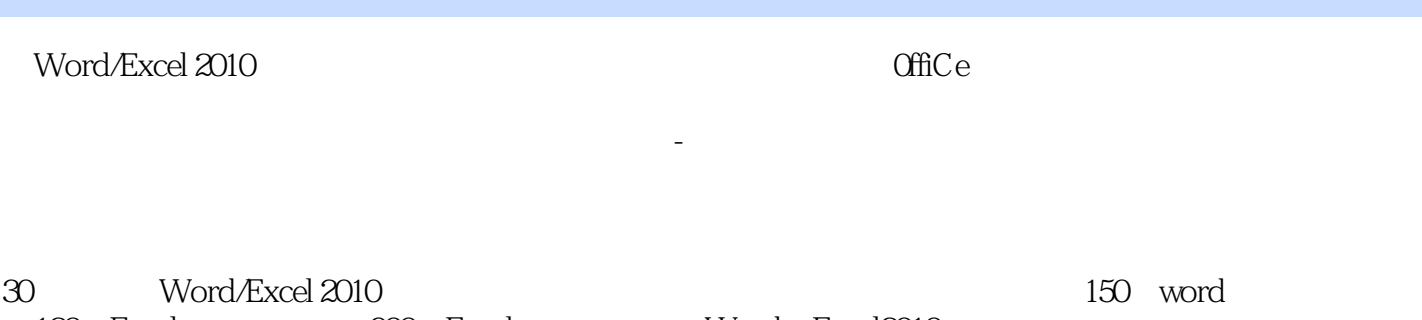

板120个Excel常用表格模板900页Excel函数查询手册Word/Excel2010快捷键查询手册五笔字根查询手 2000 Word/Excel 2010

# $<<$ Word/Excel 2010  $>$

本站所提供下载的PDF图书仅提供预览和简介,请支持正版图书。

更多资源请访问:http://www.tushu007.com